#### Introduction to Database Systems CSE 444

#### Lecture 3: SQL (part 2)

CSE 444 - Summer 2010 1

#### **Outline**

- Aggregations (6.4.3 6.4.6)
- Examples, examples, examples...
- Nulls (6.1.6 6.1.7)
- Outer joins  $(6.3.8)$

# Aggregation

SELECT avg(price) FROM Product WHERE maker='Toyota' | WHERE year

SELECT count(\*) FROM Product WHERE year <sup>&</sup>gt; 1995

SQL supports several aggregation operations:

sum, count, min, max, avg

Except count, all aggregations apply to a single attribute

#### Aggregation: Count

COUNT applies to duplicates, unless otherwise stated:

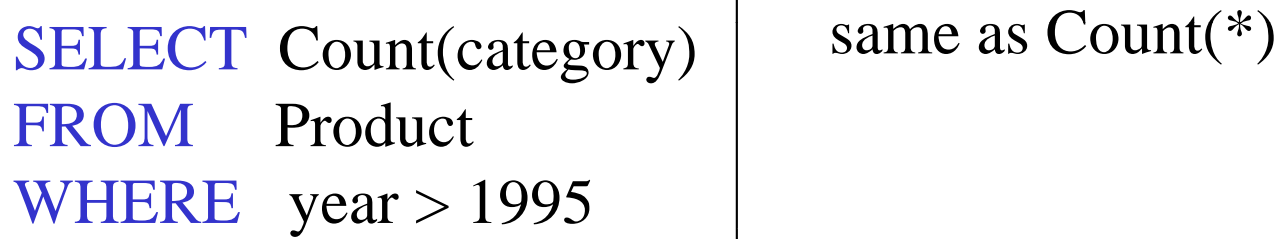

We probably want:

SELECT Count(DISTINCT category) FROM Product WHERE year > 1995

#### More Examples

Purchase(product, date, price, quantity)

SELECT Sum(price \* quantity) **FROM** M Purchase

SELECT Sum(price \* quantity) | they mean ? FROM Purchase WHERE  $product = 'bagel'$ 

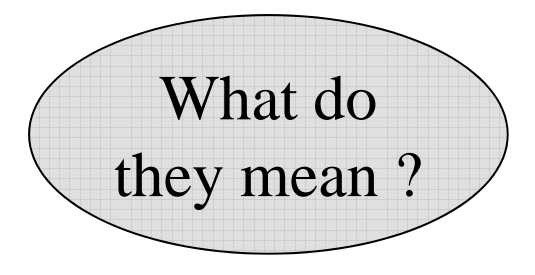

# **Simple Aggregations**

Purchase

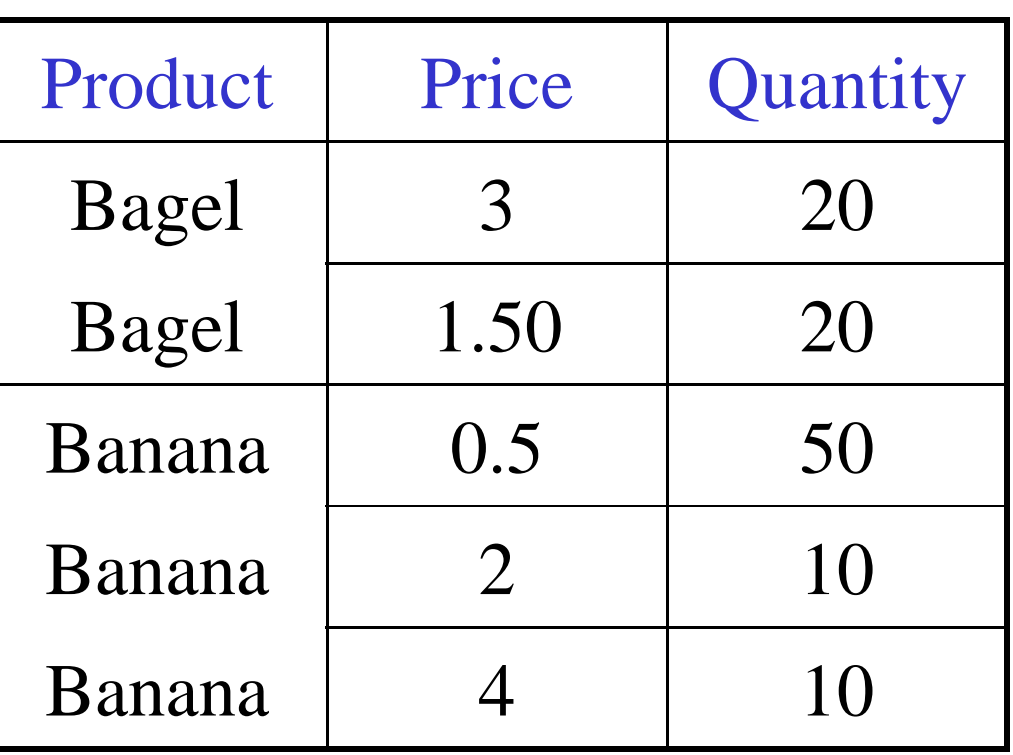

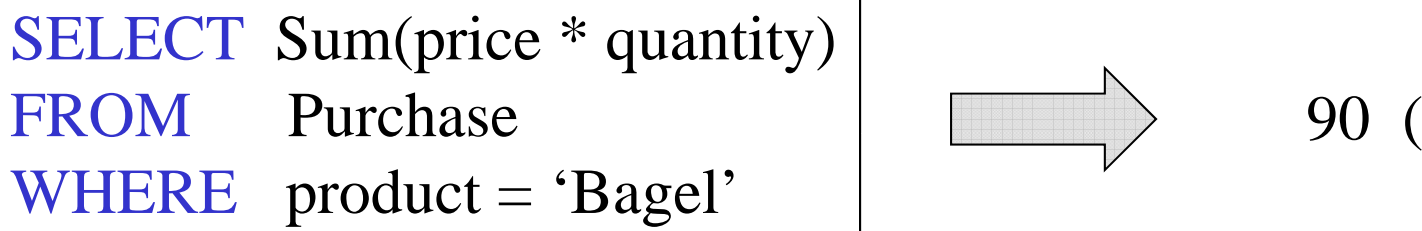

$$
\hspace{.2cm} \longrightarrow
$$

 $0 (= 60+30)$ 

## Grouping and Aggregation

Purchase(product, price, quantity)

Find total quantities for all sales over \$1, by product.

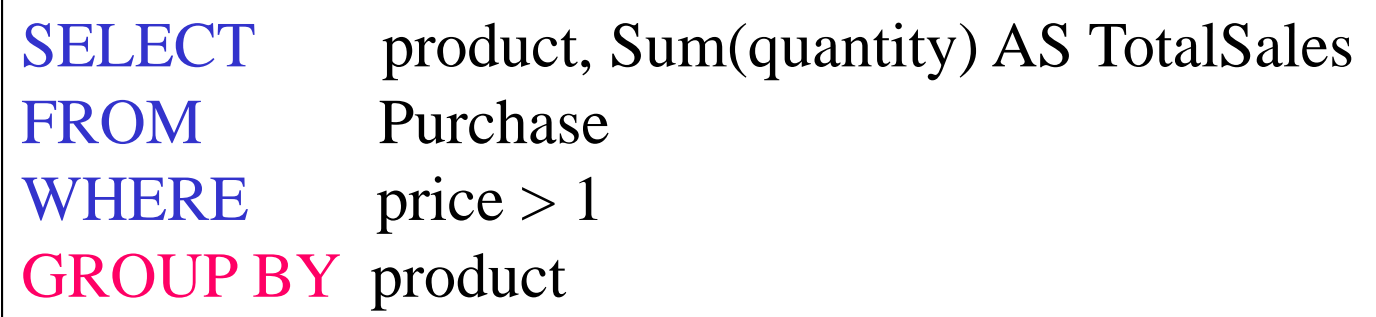

Let's see what this means...

### Grouping and Aggregation

- 1. Com pute the FROM and WHERE clauses.
- 2. Group by the attributes in the GROUP BY
- 3. Compute the SELECT clause: grouped attributes and aggregates.

#### 1&2. FROM-WHERE-GROUPBY

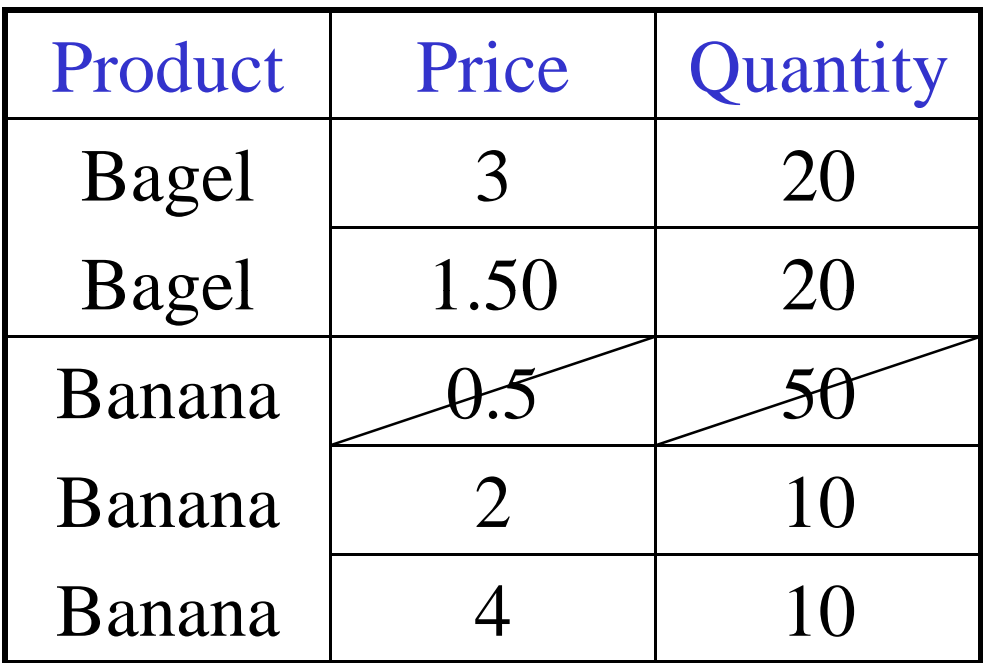

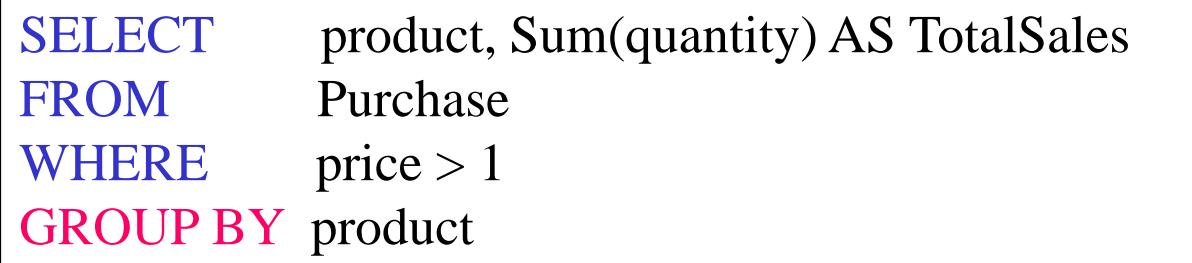

#### 3. SELECT

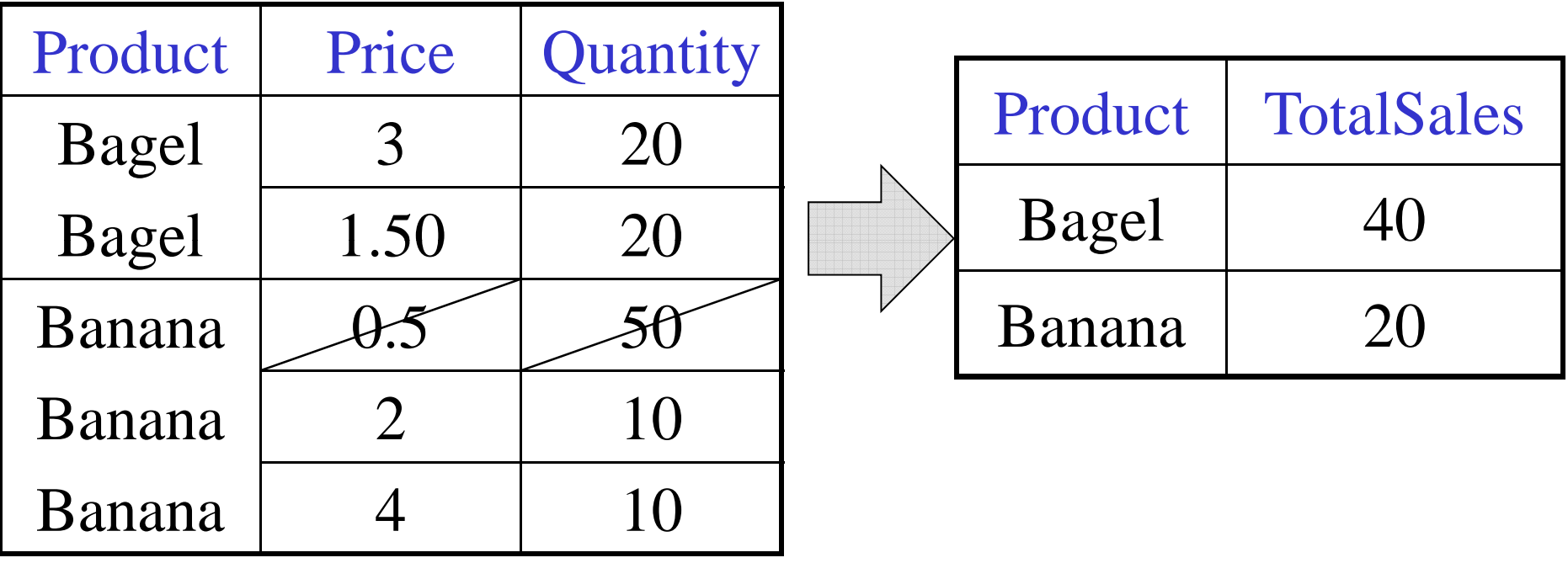

SELECT product, Sum(quantity) AS TotalSales FROM Purchase WHERE $price > 1$ GROUP BY product

#### GROUP BY v.s. Nested Queries

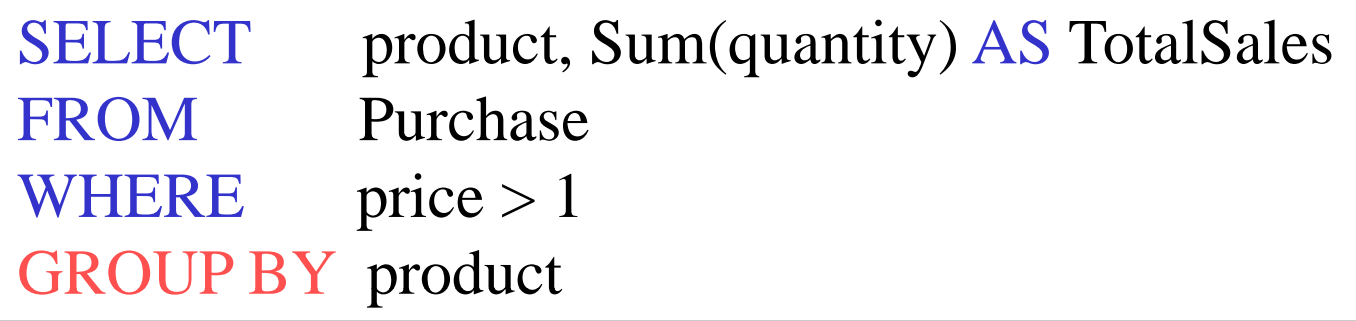

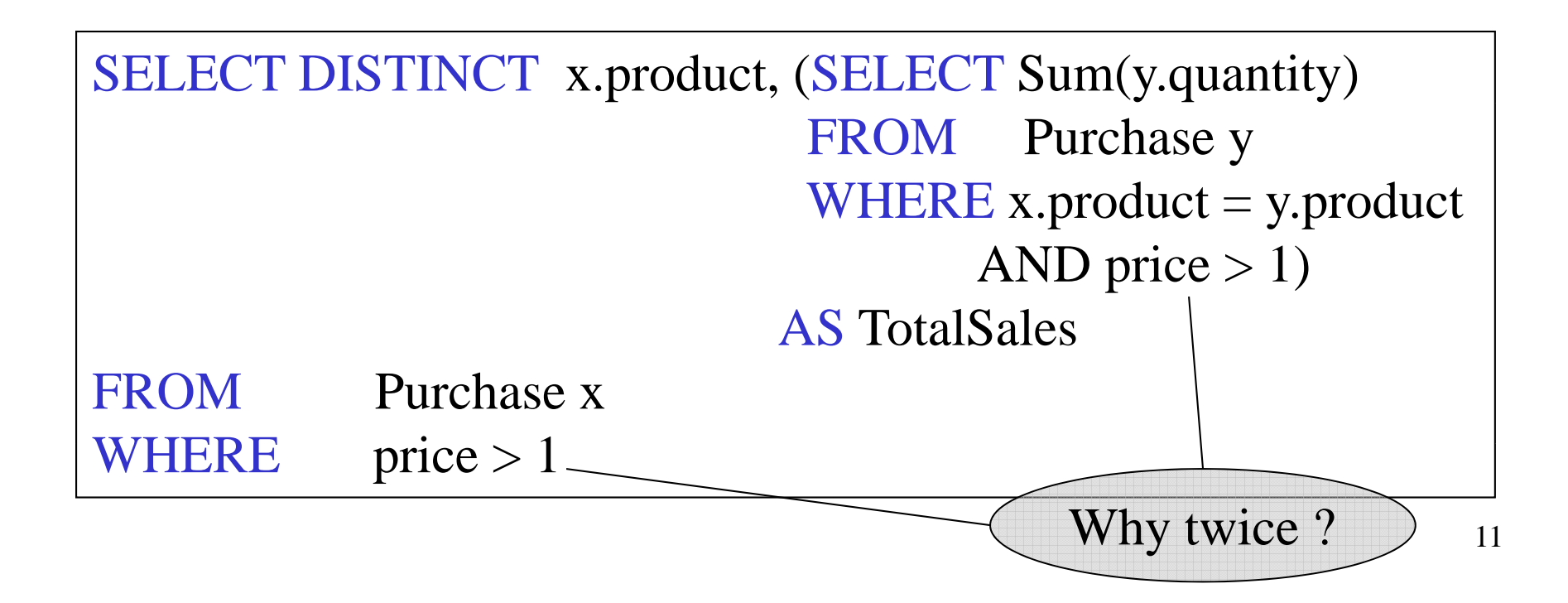

#### Another Example

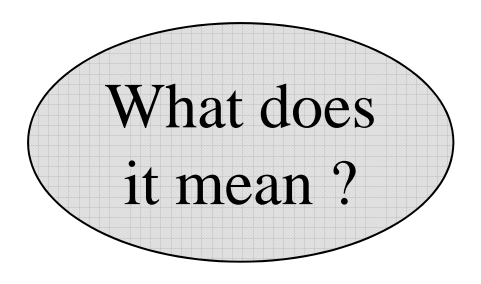

SELECT product, sum(quantity) AS SumQuantity, max(price) AS MaxPrice FROM Purchase GROUP BY product

#### HAVING Clause

Same query as earlier, except that we consider only products that had at least 30 sales.

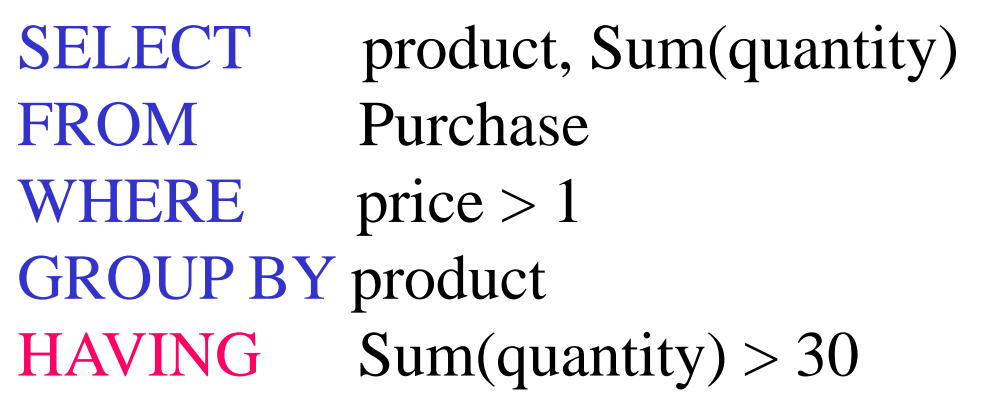

HAVING clause contains conditions on aggregates.

#### General form of Grouping and Aggregation

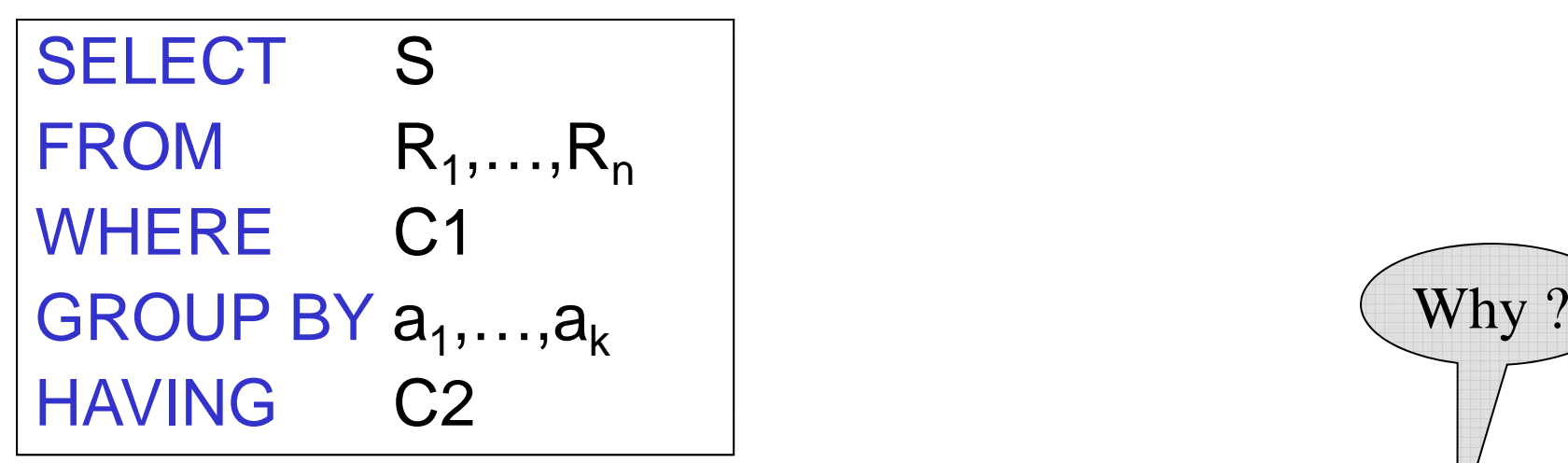

- $\mathsf{S}=$  may contain attributes  $\mathsf{a}_1, \dots, \mathsf{a}_\mathsf{k}$  and/or any aggreg $\acute{\textup{a}}$ tes but NO OTHER ATTRIBUTES
- C1 = is any condition on the attributes in  $R_1, \ldots, R_n$
- C2 = is any condition on aggregate expressions and on attributes  $\mathsf{a}_1, \dots, \mathsf{a}_\mathsf{k}$

#### General form of Grouping and Aggregation

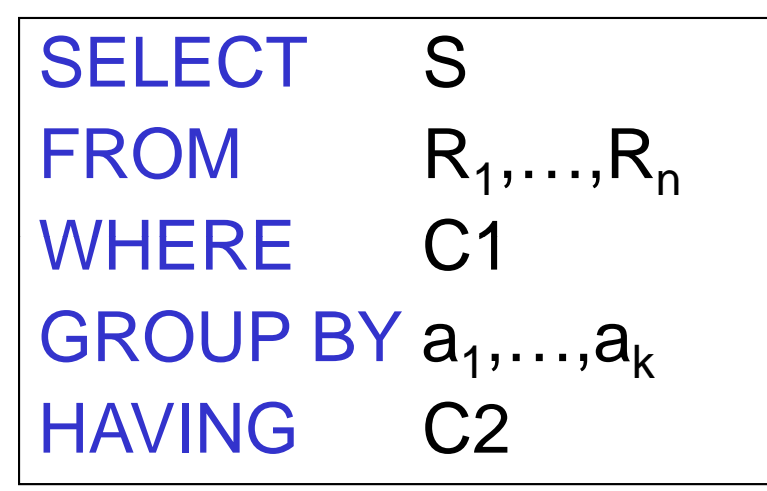

Evaluation steps:

- 1.1. Evaluate FROM-WHERE, apply condition C1
- 2. Group by the attributes  $a_1,...,a_k$
- 3.3. Apply condition C2 to each group (may have aggregates)
- 154. Compute aggregates in S and return the result

#### Advanced SQLizing

- 1. Getting around INTERSECT and EXCEPT
- 2. Unnesting Aggregates
- 3. Finding witnesses

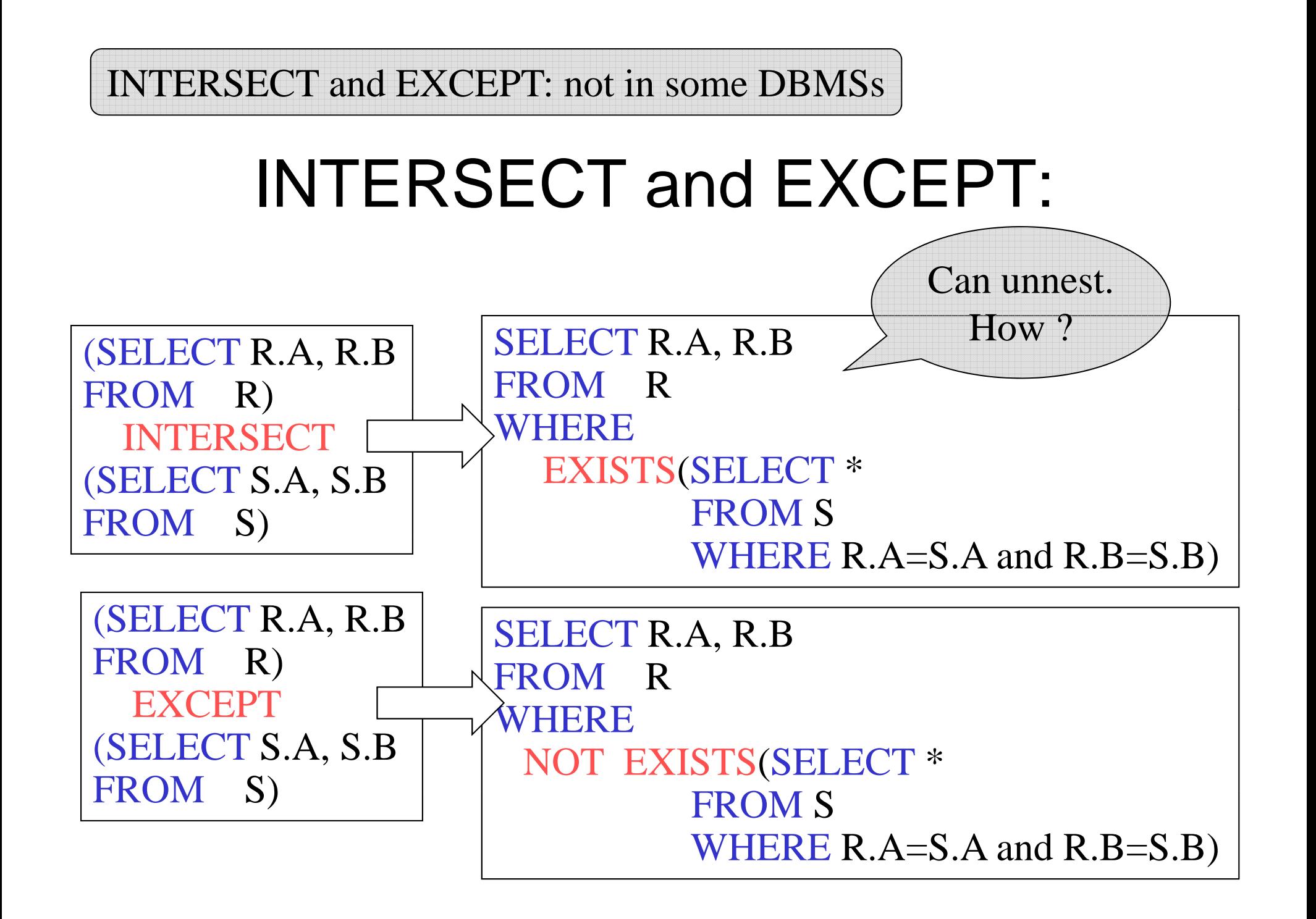

#### Unnesting Aggregates

Product (pname, price, company) Company(cname, city)

Find the number of companies in each city

SELECT DISTINCT city, (SELECT count(\*) FROM Company Y WHERE  $X$ .city = Y.city)

FROM Company X

SELECT city, count(\*) FROM Company GROUP BY city

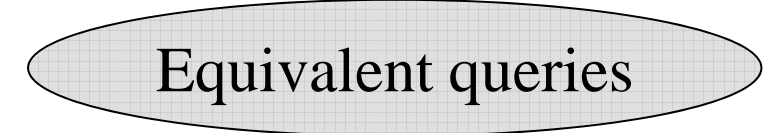

Note: no need for DISTINCT18(DISTINCT *is the same* as GROUP BY)

#### Unnesting Aggregates

Product (pname, price, company)  $\sqrt{ }$  What if there Company(cname, city)

Find the number of products made in each city  $\bigotimes$  for a city?

SELECT DISTINCT X.city, (SELECT count(\*) FROM Product Y, Company Z WHERE Z.cname=Y.company AND Z.city =  $X$ .city)

FROM Company X

SELECT X.city, count(\*) FROM Company X, Product Y  $\vert$  They are NOT WHERE X.cname=Y.company GROUP BY X.city

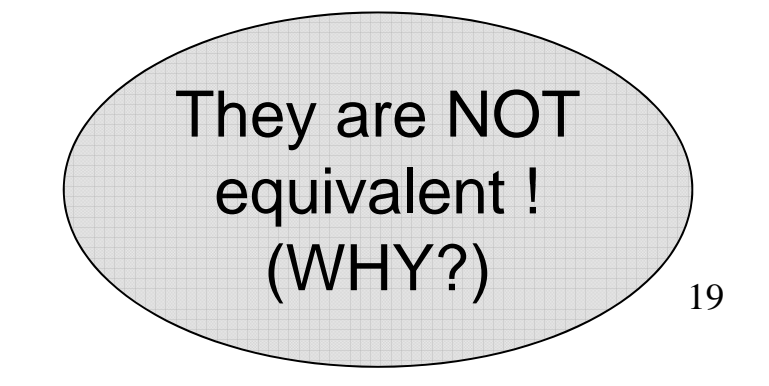

are no products

# More Unnesting

Author(<u>login,</u>name)<br>Wrote(login,url)

- •Find authors who wrote≥ 10 documents:
- Attempt 1: with nested queries

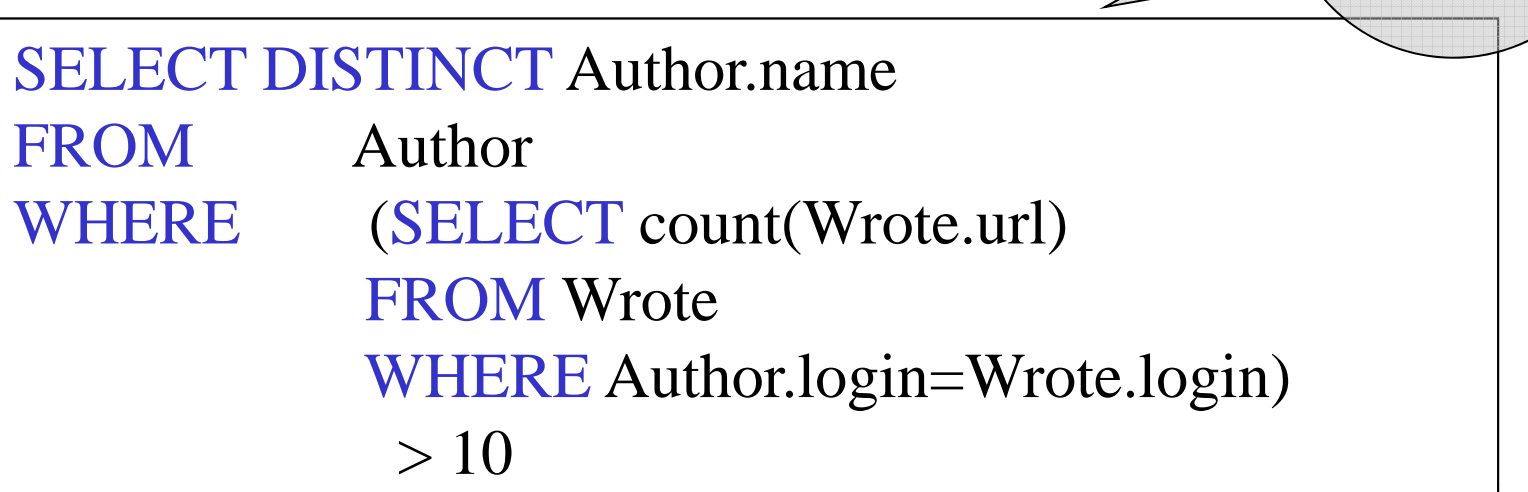

This is

SQL by

a novice

#### More Unnesting

- Find all authors who wrote at least 10 documents:
- •Attempt 2: SQL style (with GROUP BY)

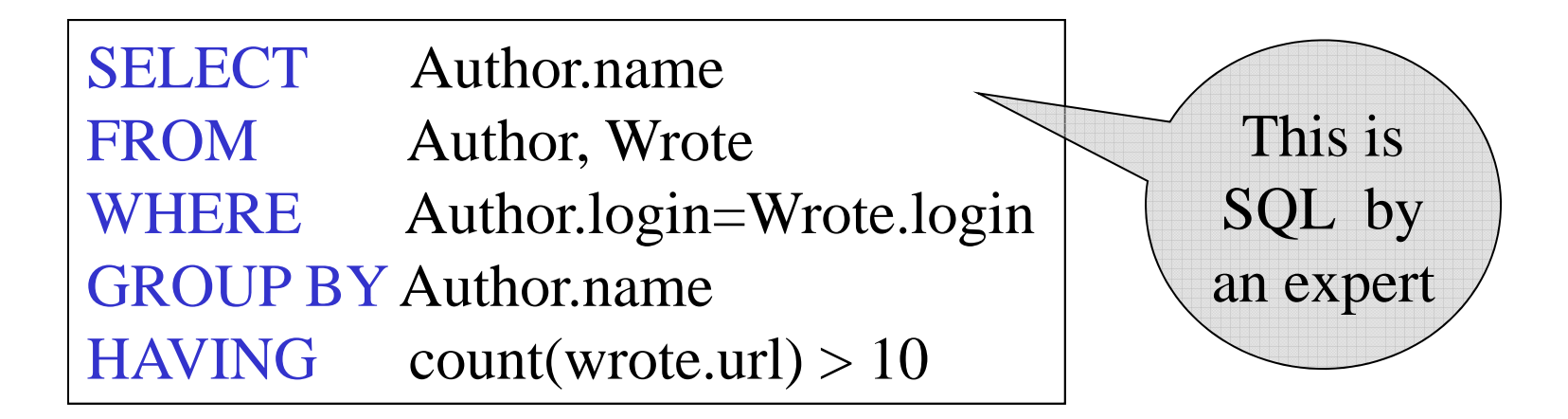

Store(sid, sname) Product(pid, pname, price, sid)

For each store, find its most expensive products

Finding the maximum price is easy…

SELECT Store.sid, max(Product.price) FROM Store, Product WHERE Store.sid = Product.sid GROUP BY Store.sid

But we need the *witnesses*, i.e. the products with max price

To find the witnesses, compute the maximum price in a subquery

SELECT Store.sname, Product. pname , FROM Store, Product, (SELECT Store.sid AS sid, max(Product.price) AS p FROM Store, Product WHERE Store.sid = Product.sid GROUP BY Store.sid) X WHERE Store.sid = Product.sid and Store.sid = X.sid and Product.price =  $X.p$ 

There is a more concise solution here:

SELECT Store.sname, x.pname FROM Store, Product x WHERE Store.sid  $-x$  sid and  $x.price \geq$ ALL (SELECT y.price FROM Product y WHERE Store.sid = y.sid)

#### NULLs in SQL

- Whenever we don't have a value, we can put a NULL
- Can mean many things:
	- Value does not exists
	- Value exists but is unknown
	- Value not applicable
	- Etc.
- The schema specifies for each attribute if can be null (*nullable* attribute) or not
- How does SQL cope with tables that have NULLs ?

- If  $\mathsf{x} = \mathsf{NULL}$  then 4\*(3-x)/7 is still  $\mathsf{NULL}$
- If x = NULL then x='Joe' is UNKNOWN
- In SQL there are three boolean values:  $FALSE = 0$  $UNKNOWN = 0.5$  $TRUE$  = 1

- C1 AND C2  $=$  min(C1, C2)
- C1 OR C2 = max(C1, C2)
- NOT C1  $= 1 C1$

```
SELECT *
FROM Person E.g.
WHERE \left(\text{age} < 25\right) AND
       (height > 6 \text{ OR weight} > 190)
```
E.g. age=20 height=NULL weight=200

Rule in SQL: include only tuples that yield TRUE

Unexpected behavior:

SELECT \* FROM Person WHERE age  $< 25$  OR age  $>= 25$ 

Some Person tuples are not included !

#### Can test for NULL explicitly:

- <sup>x</sup> IS NULL
- <sup>x</sup> IS NOT NULL

SELECT \* FROM Person WHERE  $\text{age} < 25 \text{ OR } \text{age} \geq 25 \text{ OR } \text{age}$  IS NULL

#### Now it includes all Person tuples

#### **Outerjoins**

Product(name, category) Purchase(prodName, store)

An "inner join":

SELECT Product.name, Purchase.store FROM Product, Purchase WHERE Product.name = Purchase.prodName<br>Same as:  $\sqrt{\text{CFL ECT Dredust nome Durnbase state}}$ 

SELECT Product.name, Purchase.store , **FROM**  Product JOIN Purchase ON Product.name = Purchase.prodName

But Products that never sold will be lost !

#### **Outerjoins**

Product(name, category) Purchase(prodName, store)

If we want the never-sold products, need an "outerjoin":

SELECT Product.name, Purchase.store **FROM** Product LEFT OUTER JOIN Purchase ON Product.name = Purchase.prodName

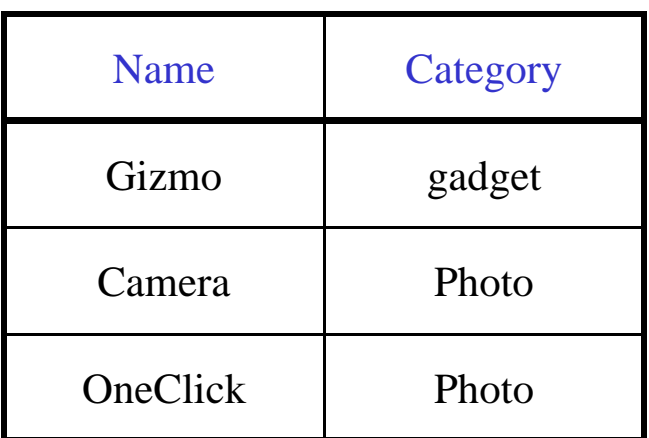

#### Product Purchase

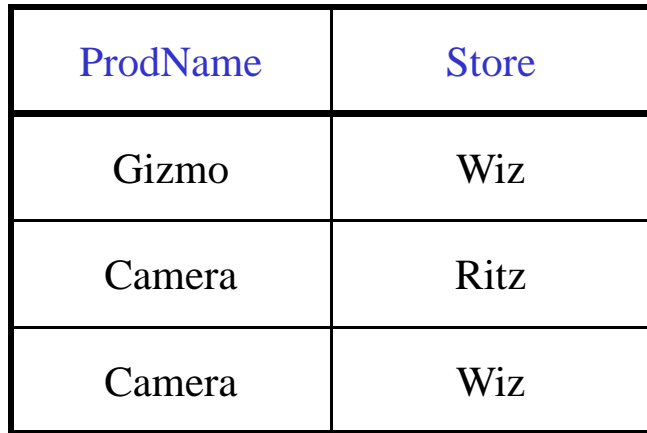

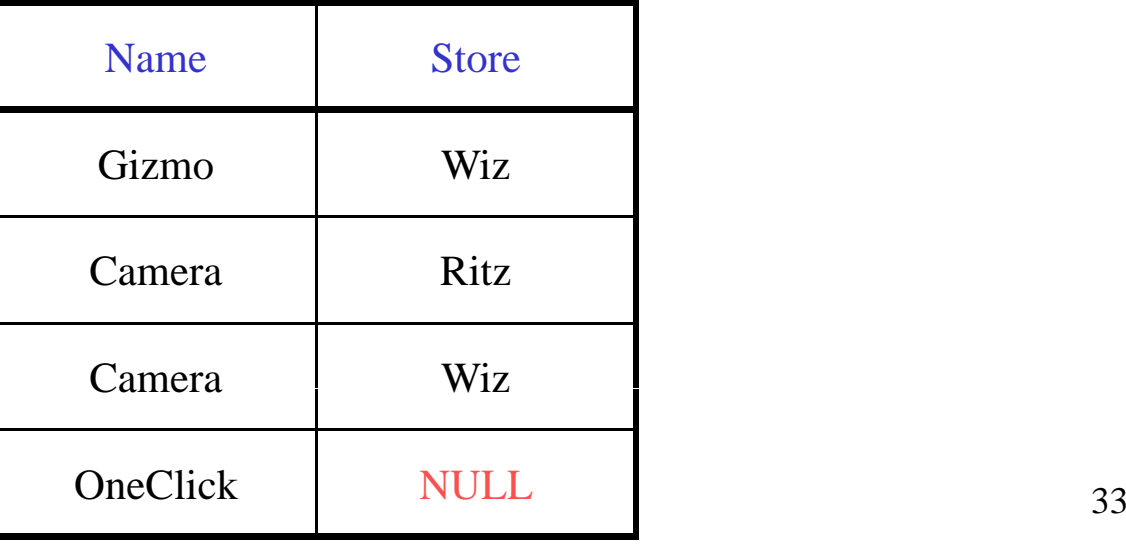

#### Application

•Compute, for each product, the total number of sales in 'September' Product(name, category)

Purchase(prodName, month, store)

SELECT Product.name, count(\*) FROM Product, Purchase WHERE Product.name = Purchase.prodName and Purchase.month  $=$  'September' GROUP BY Product.name

What's wrong ?

#### Application

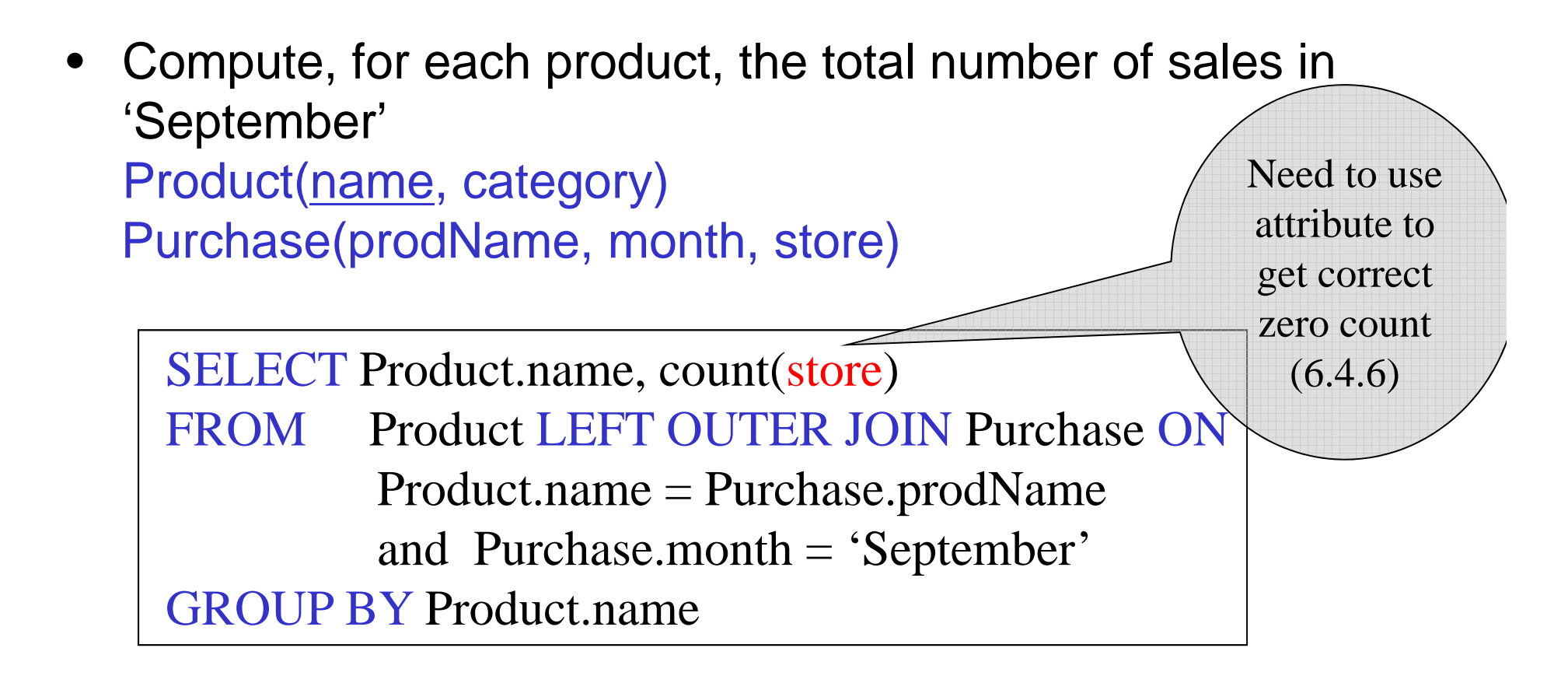

Now we also get the products who sold in 0 quantity

#### Outer Joins

- Left outer join:
	- –Include the left tuple even if there's no match
- Right outer join:
	- $-$  Include the right tuple even if there's no match
- Full outer join:
	- – $-$  Include both left and right tuples even if there's no match